## SAP ABAP table /ISDFPS/LOGSYS STRUCT {Structure for Creating Int. Tab. for Search Operations}

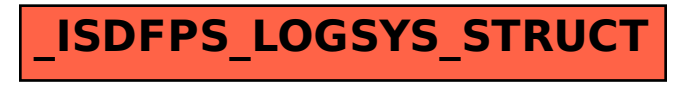